## REVTEX 4.1 Command and Options Summary

American Physical Society<sup>∗</sup>

One Research Road, Ridge, NY 11961 (Dated: October 2009)

This is the REVTEX 4.1 Command and Options Summary. It details usage for many of the new commands and options that are available in REVT<sub>E</sub>X 4. Please see the  $REVT_{E}\times$  4.1 Author's Guide for complete information on how to use REVTEX 4.1. Class options for the \documentclass line are marked with square brackets. Environments are indicated by \begin{<env>} and always require a matching \end{<env>}.

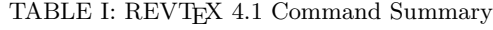

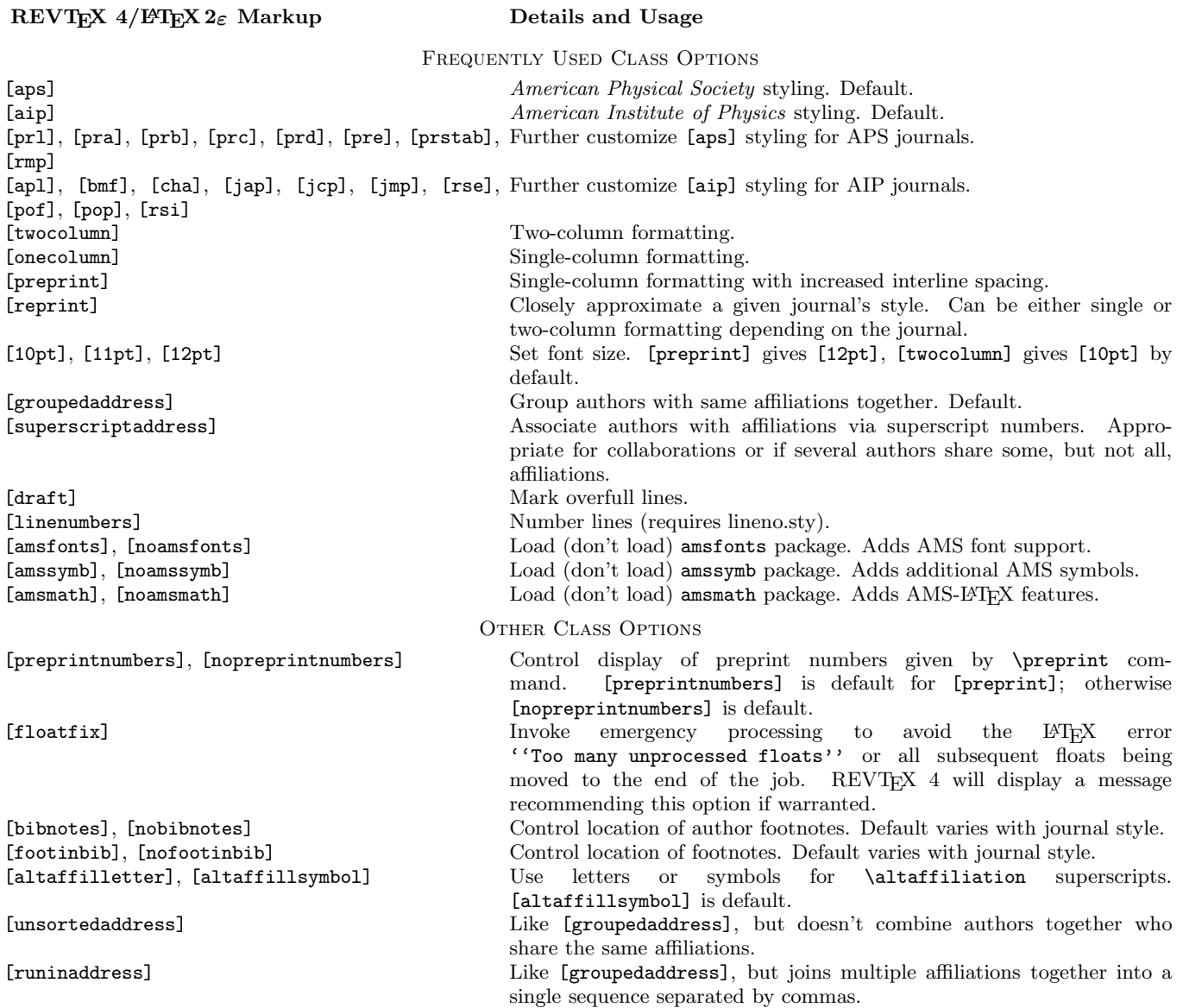

## REVTEX  $4/12FEX \cdot 2_{\epsilon}$  Markup Details and Usage

[fleqn] Flush displayed equations left. [eqsecnum] Number equations by section.

\title{<title>} The manuscript title. \author{One Author} Specify one author's name.

\homepage[<optional text>] {http://any.edu/homepage/} \altaffiliation[optional text] {affiliation information}

\keywords{<keywords>} Suggested keywords for indexing.

[showpacs], [noshowpacs] Control display of PACS: line. [showkeys], [noshowkeyws] Control display of Keywords: line. [tightenlines] Single space manuscript (for use with [preprint]). [floats] Position floats near call outs. Default. [endfloats] Move all floats to the end of the document. [endfloats\*] Move all floats to the end of the document and put each on a separate page. [titlepage], [notitlepage] Control appearance of title page. [final] Don't mark overfull lines. Default. [letterpaper], [a4paper], [a5paper] Select paper size. [letterpaper] is default. [oneside], [twoside] Control book syle layout. [oneside] is default. [balancelastpage], [nobalancelastpage] Control [twocolumn] balancing on last page. [balancelastpage] is default. [raggedbottom], [flushbottom] Control [twocolumn] balancing. [flushbottom] is default. [raggedfooter], [noraggedfooter] Control positioning of footer. [noraggedfooter] is default. [byrevtex] Display "Typeset by REVTEX 4".<br>
[citeautoscript] Fix up spacing and punctuation v Fix up spacing and punctuation when switching from non-superscript style citations to superscript citation styles. \cite commands and associated spacing and punctuation should be as for the non-superscript style. [galley] Typeset in a single narrow column. [nomerge] Allows processing of legacy documents that use square brackets as part of the key in a cite command. Frontmatter Commands \surname{Llyod Weber}, \surname{Mao} Indicate which part of a name within \author should be used for alphabetizing and indexing. \email[<optional text>]{author@any.edu} Specify an e-mail address for an author. Specify a URL for an author's web site. Specify an alternate or temporary address for an author. \thanks{text} Additional information about an author not covered by the more specific macros above. \collaboration{<The Collaboration>} Specify a collaboration name for a group of authors. Should be placed after the authors.

\affiliation{text} Specify a single affiliation. Applies to all previous authors without a specified affiliation.

\noaffiliation For an author or collaboration without an affiliation.

\date{<date>} Show the date on the manuscript. \date{\today} gives the current date. \begin{abstract} Start the manuscript's abstract. Must appear before \maketitle command.

\pacs{<pacs codes>} PACS codes for manuscript. Multiple PACS codes should be specified together in a single \pacs macro.

\preprint{<report number>} Specify an institutional report number to appear in the upper-righthand corner of the first page. Multiple \preprint macros may be supplied, but space may limit how many can appear.

\maketitle Typeset the title/author/abstract block.

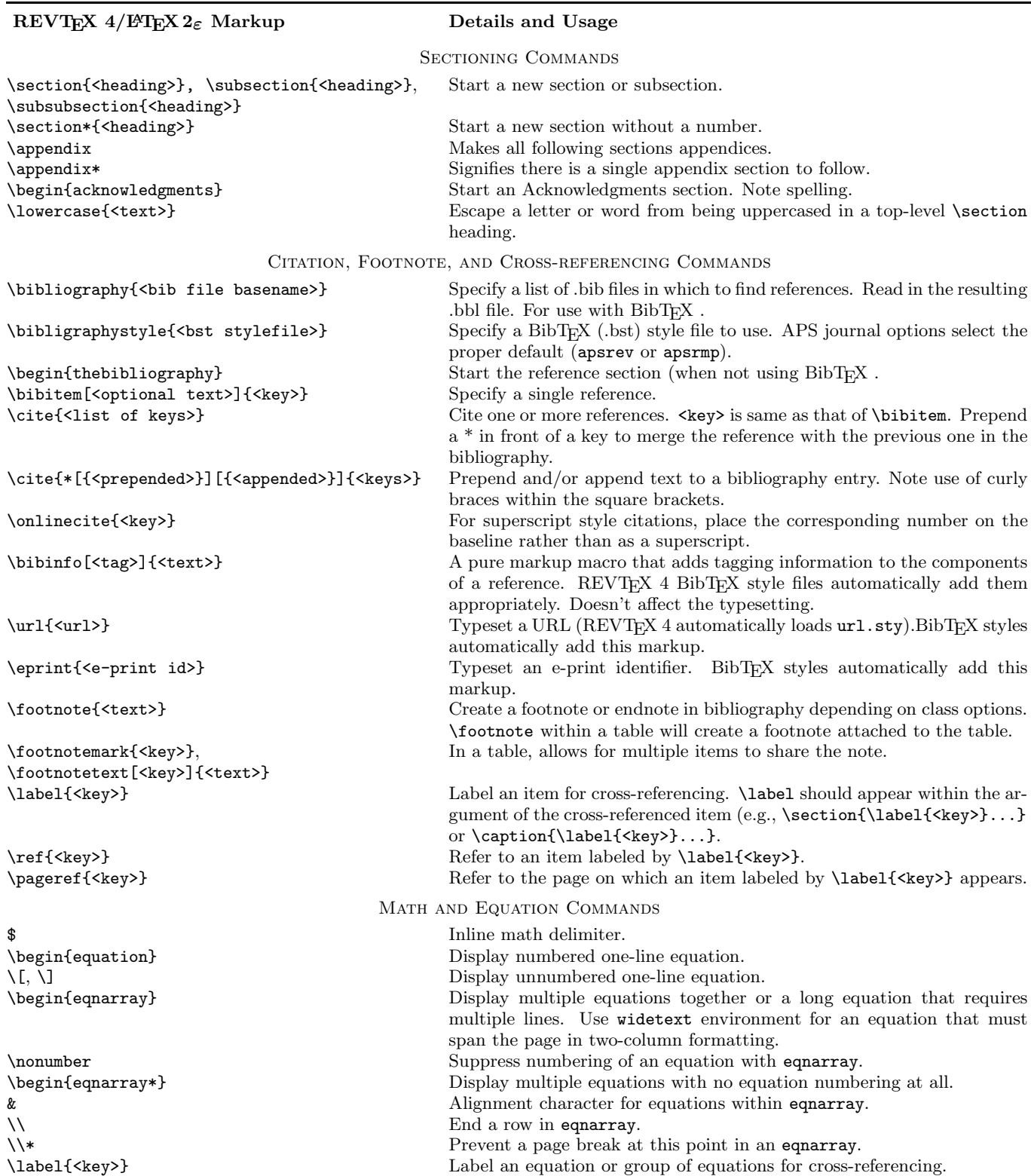

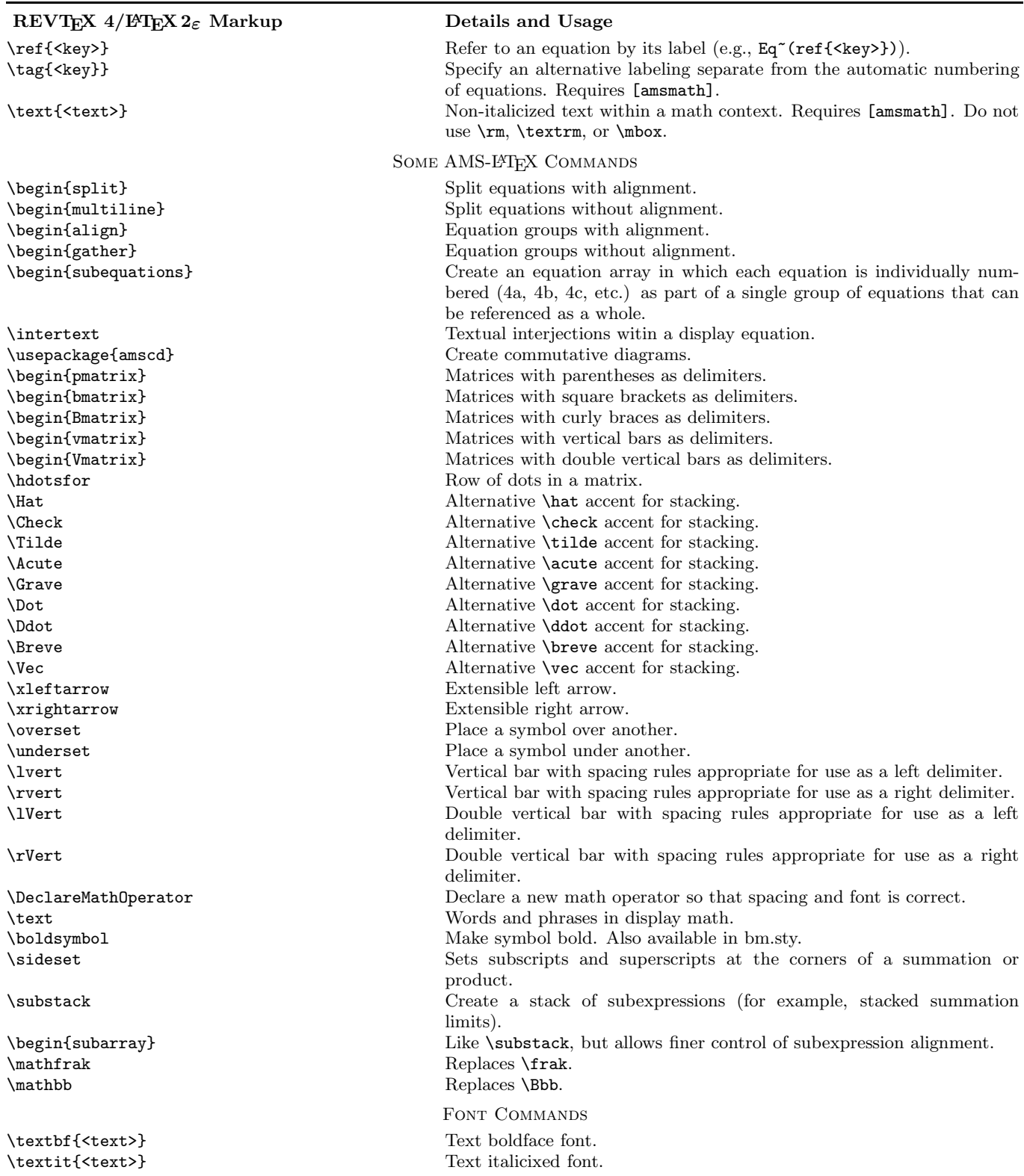

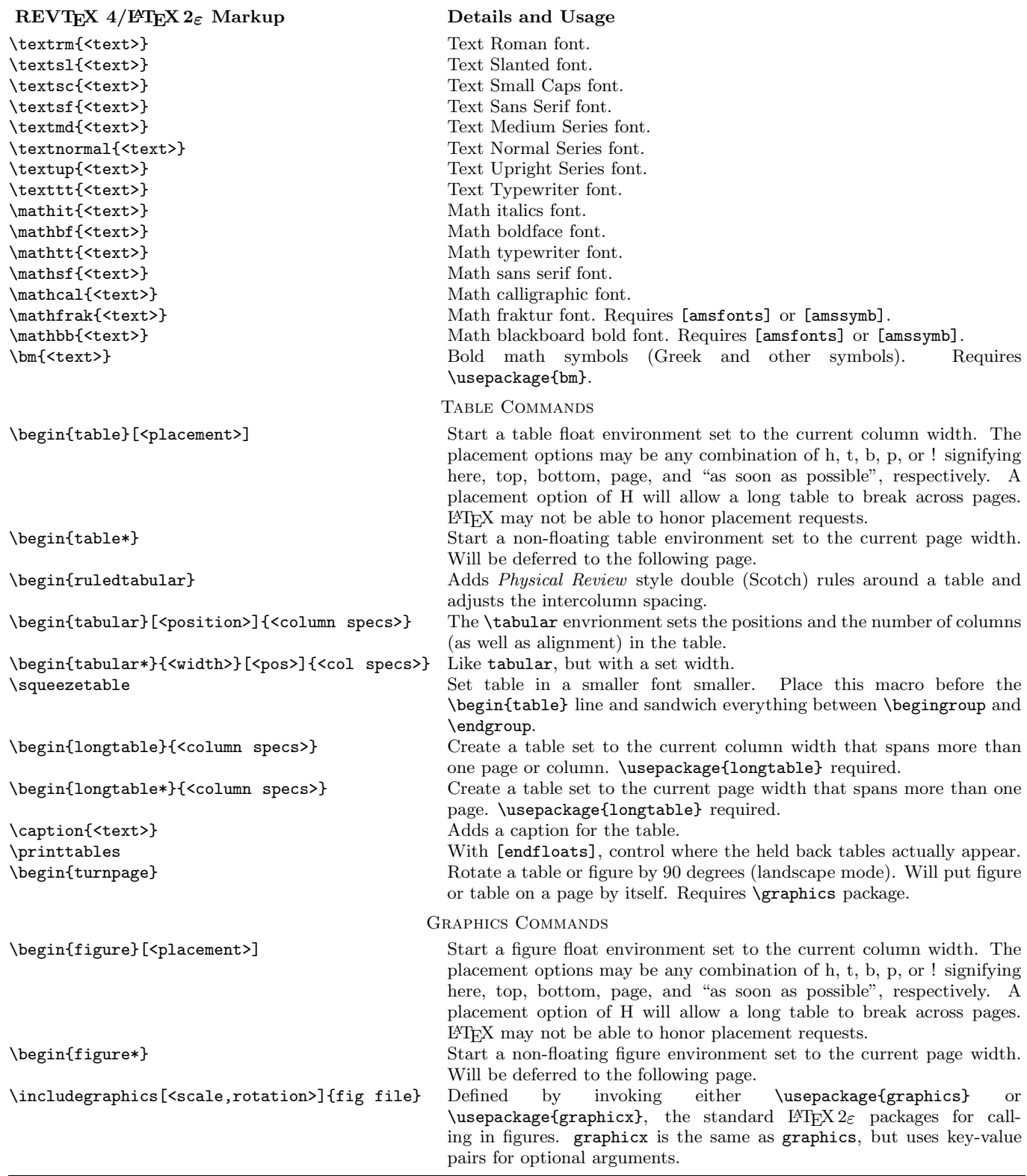

## TABLE I (continued): REVTEX 4.1 Command Summary

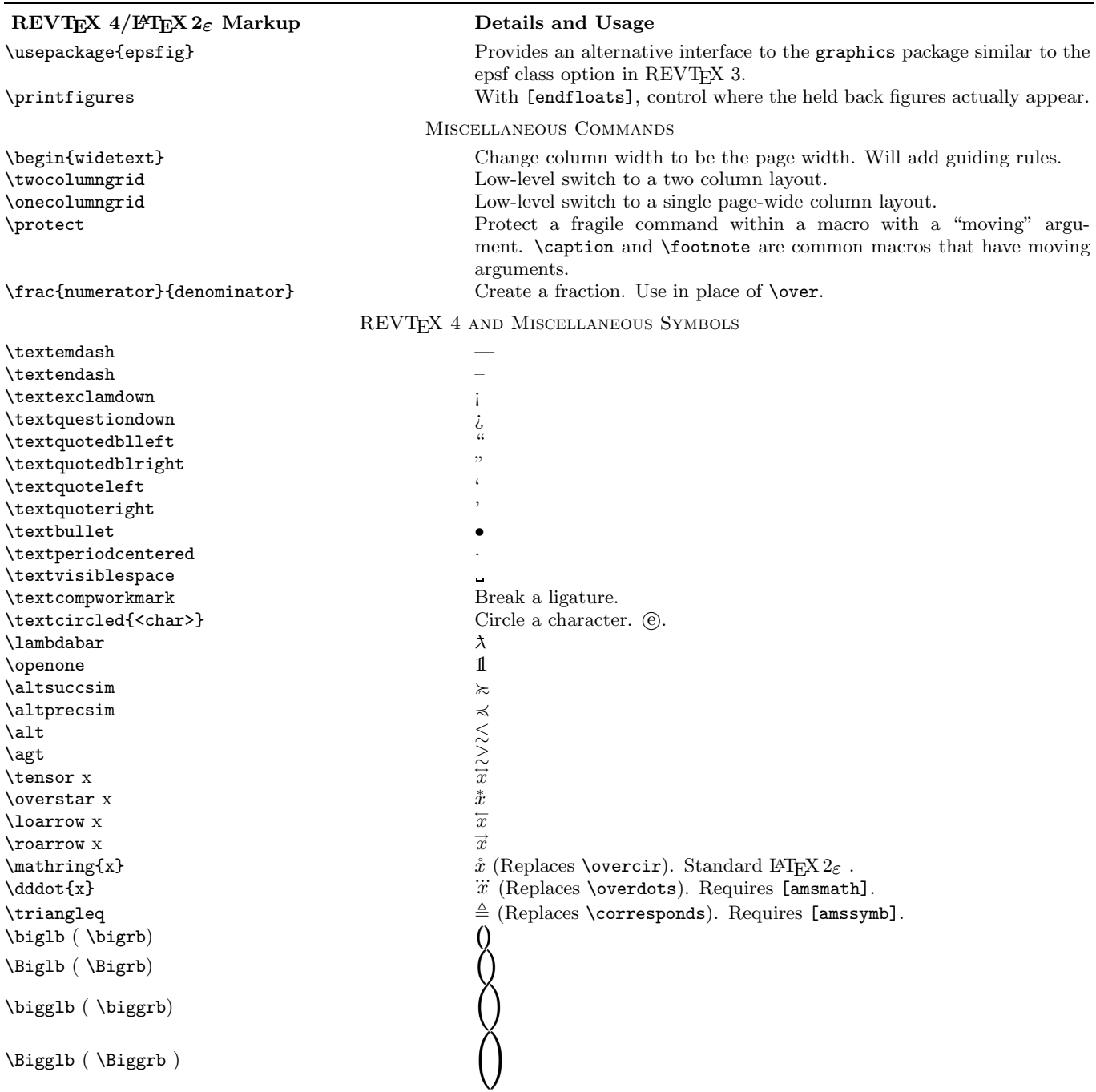

<sup>∗</sup>revtex4@aps.org